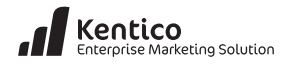

# *1* **Campaign**

#### **What is a marketing campaign?**

A campaign is a specific, defined series of activities used in marketing a new or changed produce or service. An effective marketing campaign will shape your customers image of your company in a positive manner. Successful online marketing campaigns are based on a set of goals that are driven by conversions.

#### **Why do I need campaigns?**

Campaigns are the way that marketers consistently engage with an audience at scale. Based on a marketing plan, campaigns contain ways to validate the success of marketing activities for an organization.

#### **What a campaign is NOT**

Campaigns are not random emails or communications to customers. They are well planned and thought out ways of engaging customers based on a set of defined goals.

#### **Campaign – Basic techniques**

- Develop a marketing plan that contains measurable campaign goals.
- Identify campaign based conversions.
- Define lead scores based on campaign activities.
- Determine a score threshold that will indicate a sales ready lead.
- **•** A/B test any campaign landing pages.

#### **Campaign – Advanced techniques**

- Assign lead scores based on rules assigned to campaign activity such as the online behaviors of anonymous and known visitors
- Set up alerts for the sales when certain lead score thresh holds are met.
- Explore multiple scoring scenarios to gain greater insights into a leads level of interest in different products or campaigns.
- **•** A/B split test campaign banners
- **•** Optimize traffic sources to get the most out of well performing sources

#### **Campaign optimization**

- **•** Continually review scoring and criteria to provide the most accurate score possible
- Review score of won and lost opportunities to verify they were what was expected for top prospects
- **•** Review leads with high scores that did not turn into opportunities. How could the campaign be improved?
- Review contacts online behavior to see if their actions are really demonstrating the best campaign leads and are being reflected properly in the score.
- **•**  Leverage A/B and MVT testing to achieve the best possible conversions.
- Expand campaign areas that are well performing and close out areas that aren't.

#### **Top Resources**

Campaign overview:

http://devnet.kentico.com/docs/onlinemarketingguide/campaigns\_overview.htm

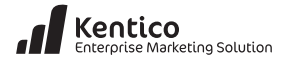

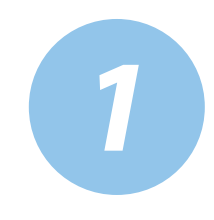

## **Campaign** quick start

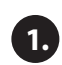

In **CMS Desk** select the **On-line marketing** tab and then click the **Campaigns** button as shown below.

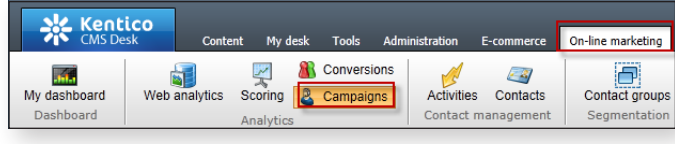

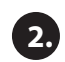

In the **Campaigns** screen select the **Campaigns** tab and then select the **New campaign** link as shown in the following screenshot.

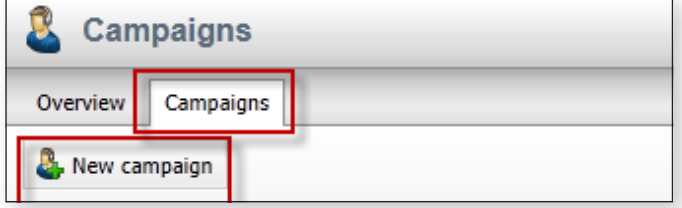

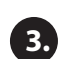

In the Campaigns screen in the **Campaign display** name enter **My Campaign**, in **Campaign name** enter **MyCampaign** and then select the **Ok** button as shown in the following screenshot.

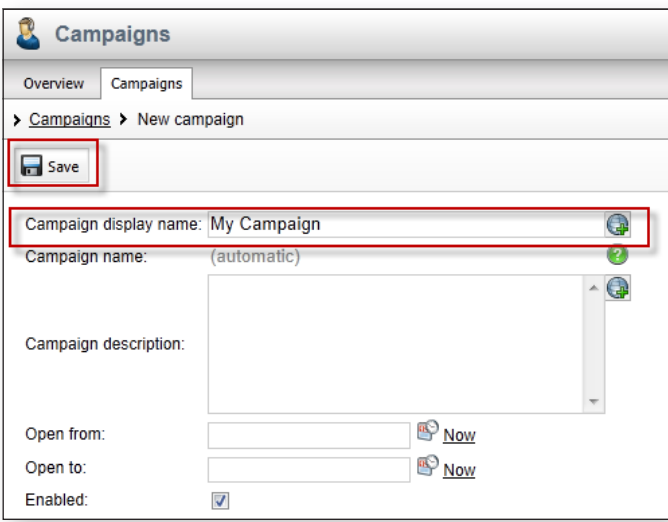

#### **Goals**

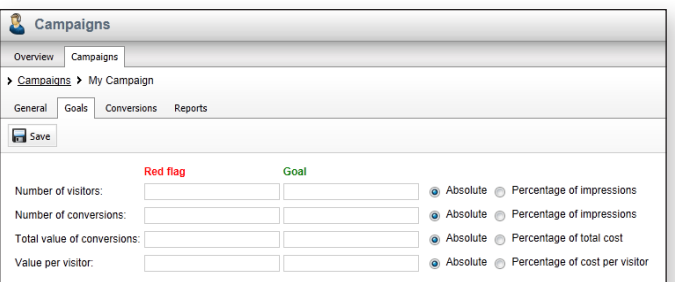

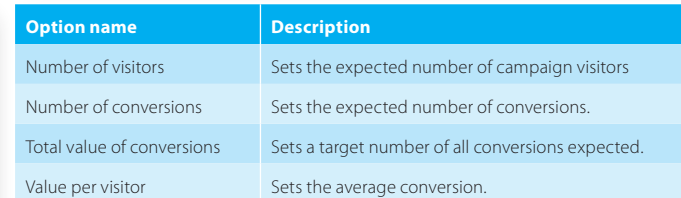

### **Conversions**

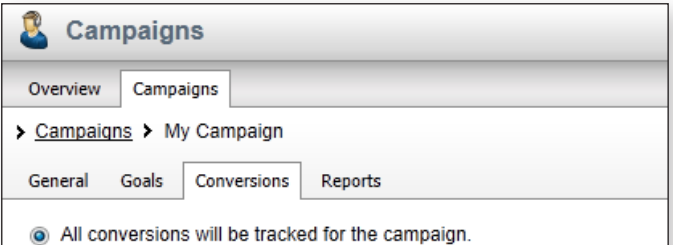

Only the selected conversions will be tracked for the campaign:

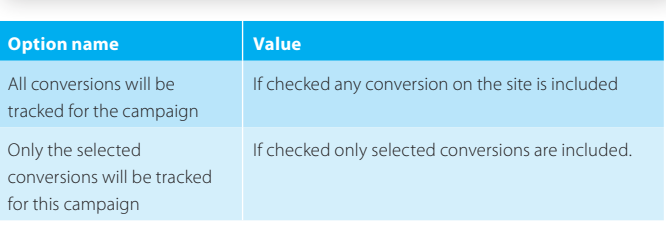